# CSE 451: Operating Systems

Section 7
Data races, thread pools, project 2b

## Debugging threaded programs

- \* printf is useful, but it takes time to execute—why is this potentially a problem when writing multithreaded programs?
- \* GDB is pthreads-aware and supports inspecting the state of running threads
  - \* See <a href="this site">this site</a> for a tutorial on interacting with threads from GDB
- \* If your program is crashing and you don't know why, use ulimit -c unlimited to have all crashing programs produce core dumps
  - \* Then load the core in GDB with gdb binary core-file

#### Data races

- \*A data race is when two threads read/write the same data concurrently
  - \* The C standard does not make guarantees about the state of data if there are concurrent reads/writes of it
- \*Some of you had data races in your testburgers program—not good!
- \*Solution: protect concurrent accesses to data using a mutex

#### Detecting data races

- \* Valgrind has a tool called helgrind for detecting data races
  - **\* Usage:** valgrind --tool=helgrind ./binary
  - \* See the **helgrind manual** for more information
- \* Beyond data races, helgrind and other tools will check for problems such as:
  - \* Exiting a thread that holds a mutex
  - \* Acquiring locks in inconsistent orderings
  - \* Waiting on a condition variable without having acquired the corresponding mutex
  - \* ...and many others

#### Thread pools

\*Thread pools provide the illusion of an unlimited amount of parallel processing power, despite using a small number of threads

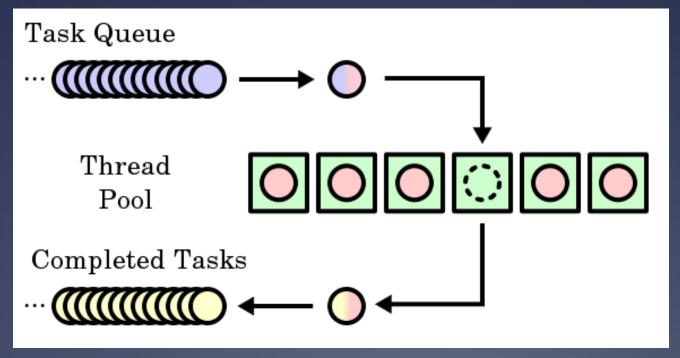

#### Thread pools

\*Whenever there is a new task to run, a thread from the pool processes it and then fetches the next task from the queue

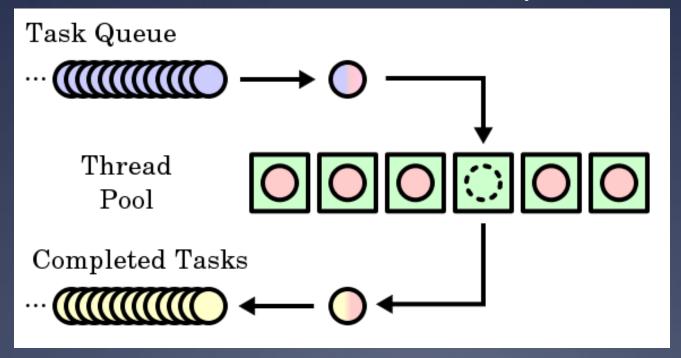

#### Thread pool implications

- \*Thread pools only *simulate* an infinite number of processing threads
  - \* Deadlocks can occur if running threads are blocked waiting for a task that hasn't started
  - \* For example: launching both producers and consumers from a shared thread pool (why?)
- \*Thread pools save on the cost of spinning up new threads—workers are recycled

#### sioux thread pool

```
typedef struct {
  queue request queue;
  sthread cond t request ready;
} thread pool;
typedef struct {
  int next conn;
} request;
// New request arrives:
// enqueue request, signal request ready
// Worker threads:
// dequeue, run handle request(request);
```

#### sioux thread pool problems

- \*This sounds good, but what happens if the request queue grows faster than threads can process the requests?
  - \* Hint: it's okay to have incoming connections wait (and potentially time out) before you accept() them if your server is overloaded
  - \* The OS enforces a limit on the number of unhandled incoming connections for you—the BACKLOG macro in sioux\_run.c determines how many

### Thread pool performance

- \* Threads can run on separate CPU cores, but thread pool state is centralized
- \* Taking a work item involves locking a shared mutex, creating a central point of contention
  - \* If work items are quick to process, the cost of acquiring the mutex can outweigh the cost of processing the work item!
- \* If we know approximately how long work items take, how can we improve performance?

#### Thread pool performance

- \*Partitioning: divide work items among threads as they arrive
  - \* Can use a fixed scheme (simple but potentially unbalanced) or a dynamic scheme (more complex but better balanced) to distribute items
- \*Work stealing: threads that finish processing items in their queues steal work from other threads' queues
  - \* Work stealing comes up in all manner of distributed settings

#### Project 2b: part 4

- \* Make the sioux web server multithreaded
- \* Create a thread pool (preferrably in a separate thread\_pool.[c|h])
- Use the existing connection handling code in cooperation with your thread pool
- \* Test using pthreads—we won't test against your sthreads implementation
- \* Apache Bench (ab) is a useful tool for measuring webserver performance, more so than the provided webslient tool

#### Project 2b: part 5

- \*Add preemption to the sthreads library
- \*One way to think about preemption safety:
  - \* Disable interrupts in "library" context
  - \* Use atomic locking in "application" context
- \*Does locking and unlocking a mutex occur in "library" context or "application" context?

## How not to implement mutexes

```
sthread_user_mutex_lock(mutex)
   splx(HIGH); // disable interrupts
   if (mutex->held) {
      enqueue(mutex->queue, current_thread);
      schedule_next_thread();
   } else {
      mutex->held = true;
   }
   splx(LOW); // reenable interrupts
}
```

What's the problem here?

#### How not to implement mutexes

```
sthread_user_mutex_lock(mutex) {
   while(
        atomic_test_and_set(
        &mutex->available)) { }
}
```

\*What's the problem here?

#### How not to implement mutexes

\* What's the problem here? Hint: think about preemption

# How to implement mutexes

- \*Need to lock around the critical sections in the mutex functions themselves!
  - \* Your struct \_sthread\_mutex will likely need another member for this
- \*For hints, re-read lecture slides:
  - \* Module 7: Synchronization (slide 21 forward)
  - \* Module 8: Semaphores
- \*Similar hints apply for condition variables

### Project 2b: part 6

- \*Writeup about webserver and thread library
- \*Be thorough! Make use of graphs for comparisons and provide commentary on why the results are the way they are
- \*As mentioned previously, the Apache Bench (ab) tool might be useful here as well

#### Disk buffers

- \* Both the operating system and physical disks themselves cache reads and writes
- \* The disk buffer is ~8-128MB on disk, while the page cache is all unused RAM (on the order of gigabytes!)
- \* Why bother with such a "low" amount on disk?
  - \* Writes often come in bursts, so this allows for saturating the speeds of both the I/O interface and the speed of physical transfer to disk
  - \* The OS doesn't have to care about optimizing write order for every vendor's specific hardware

\* Other thoughts?

#### Asynchronous IO

- \*Two ways of performing concurrent IO:
  - \* Multithreaded synchronous operations (e.g. the sioux webserver)
  - \* Single-threaded asynchronous operations (e.g. ???)
- \*How does asynchronous IO work?
  - \* Ask for IO to occur
  - \* Do some other work (potentially more IO)
  - \* Wait for IO to complete

#### Asynchronous IO

- \*Open files/sockets/etc. with the <code>o\_ASYNC</code> flag, then use <code>select()</code> to wait until one or more file descriptors will accept a <code>read()</code> or <code>write()</code> without blocking
  - \* General design: loop continuously, waiting until one or more sources is ready for more processing
- \* POSIX also provides a set of aio\_\* functions (see man 7 aio) such as aio\_read and aio\_write to perform asynchronous IO, but these are less commonly used

### Asynchronous 10

- \* What are the advantages and disadvantages of asynchronous IO versus synchronous IO?
- \* How could asynchrous IO be applied to the sioux webserver?
- \* Asynchronous IO can be used for event-driven programming
  - \* Event callbacks (e.g. button presses) in Java's AWT
  - \* AJAX in JavaScript

## Faking record access

- \* What!? Ed said Unix filesystems don't allow for record access (module 15).
- \* "We only get read(), write(),
  seek(), etc()."
- \* MMAP to the rescue!
  - \* Map a file into memory.
  - \* Cast pointers to your favorite struct and act as though the file is an array of struct awesome.
  - \* Or treat as linked list or your favorite data structure.
  - \* Profit.

5/16/13

23